CMYK(c,m,y,k) (0,100,100,0)

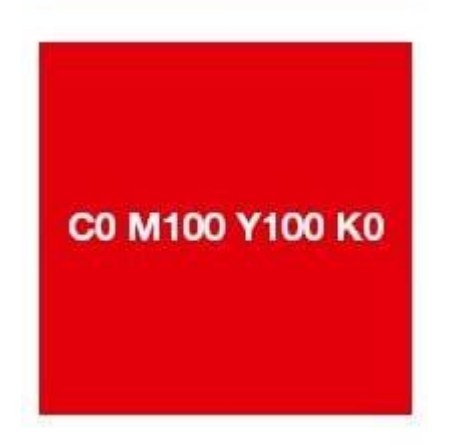